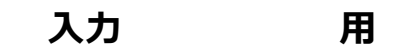

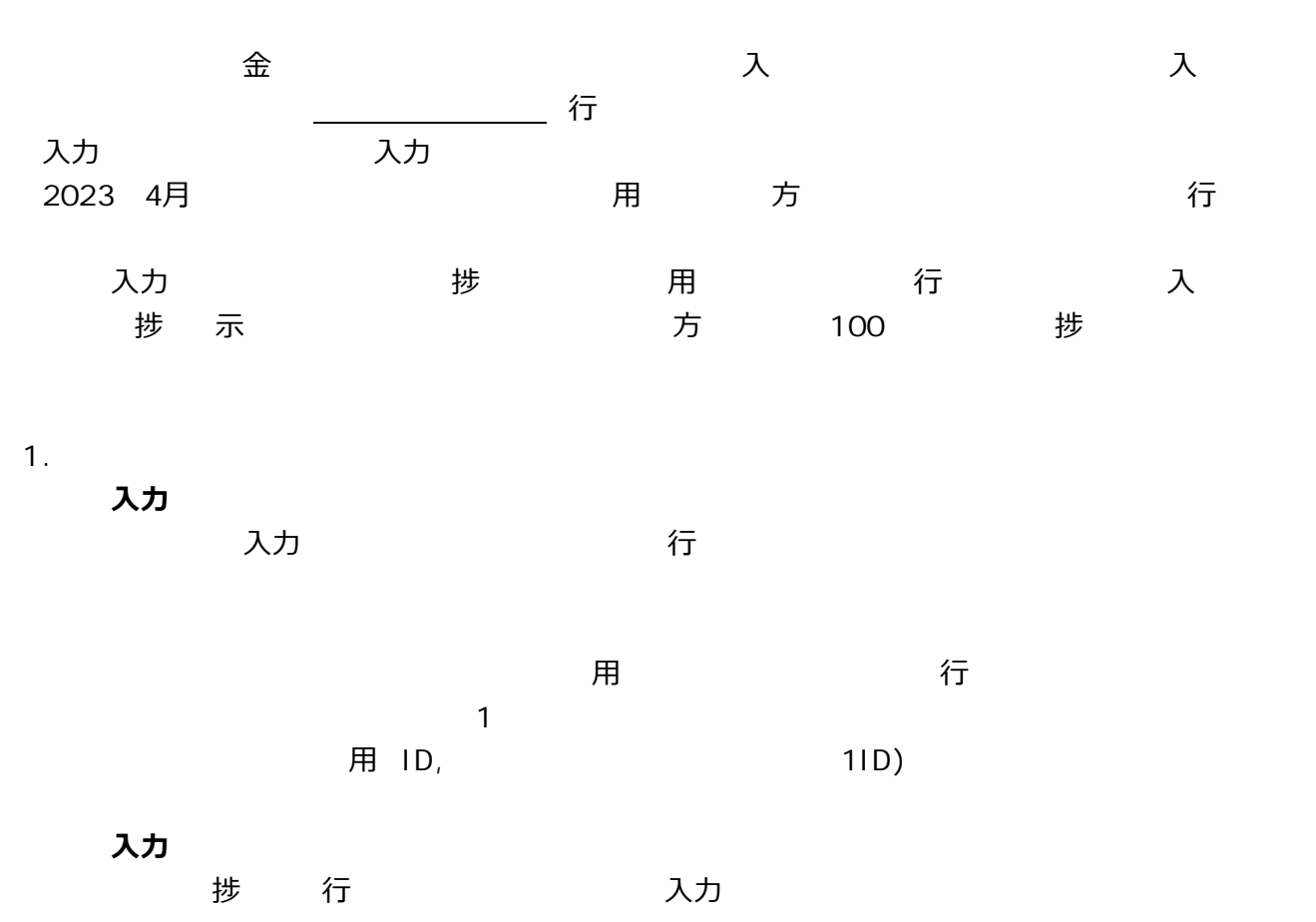

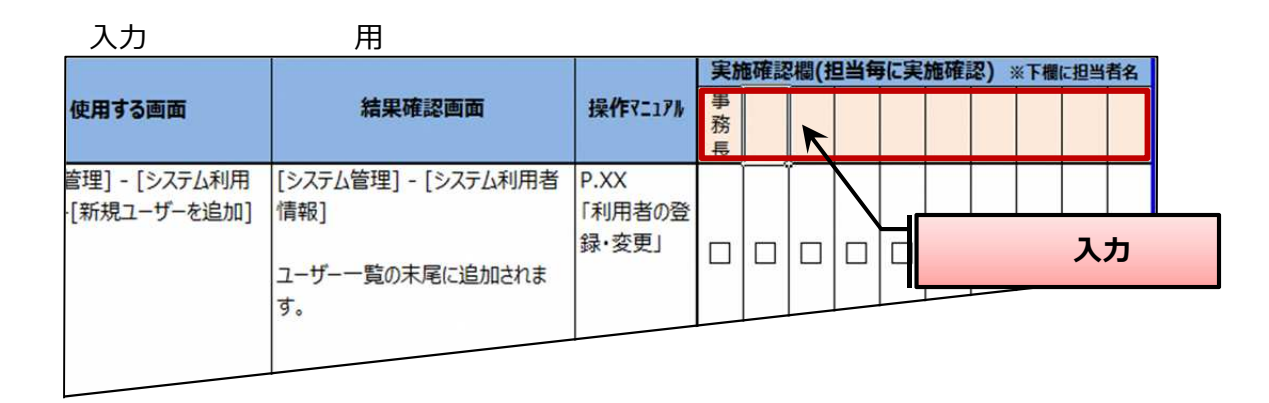

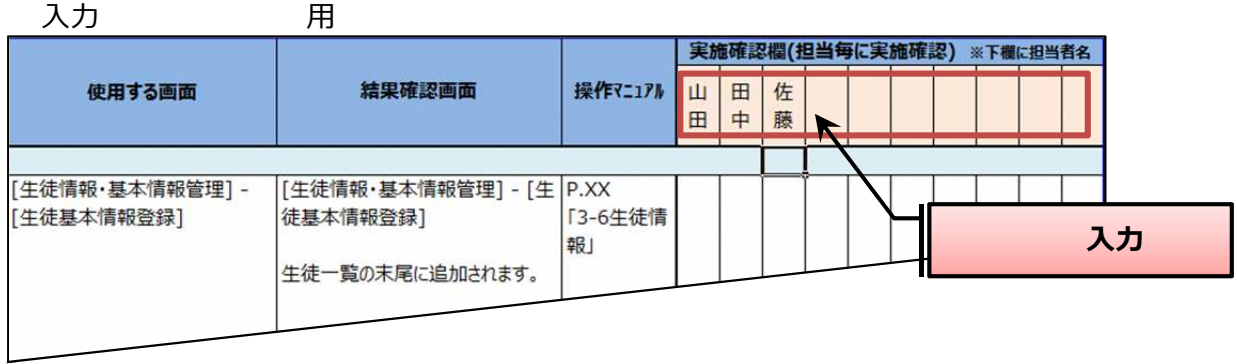

**2.操作訓練実施方**

入力 ろんちょう こうかん 行

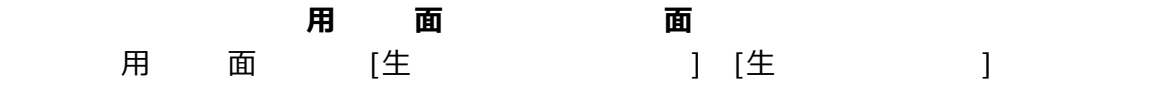

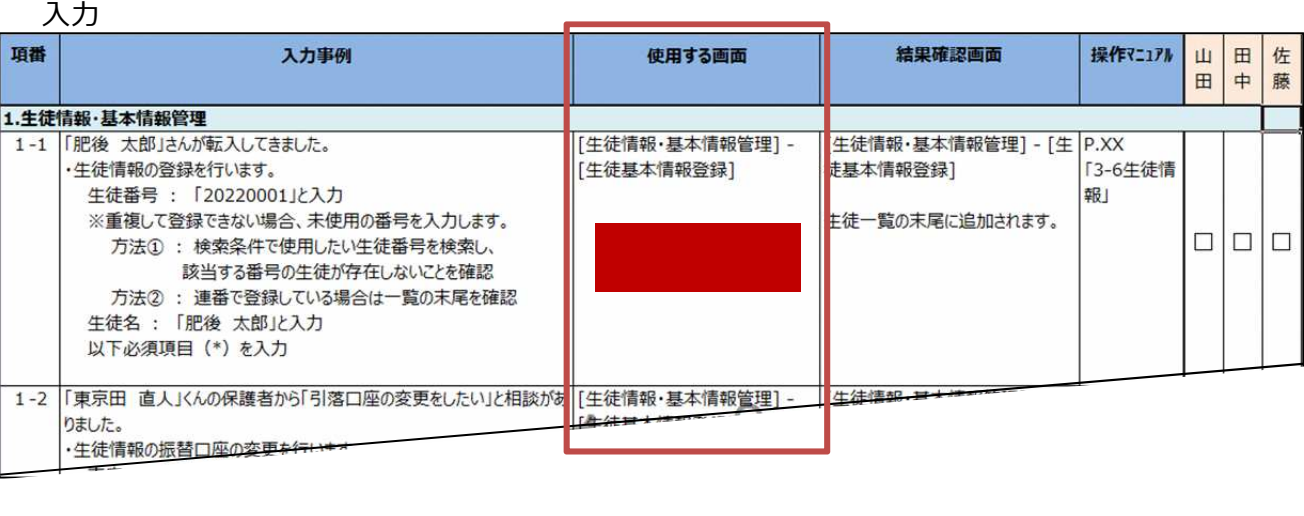

**(3) ⼊⼒事例 ⾯操作(⼊⼒** ⼊⼒事例 記載 内容 ステ ⼊⼒ ⼊⼒ 適宜 参照 ⾏

入力

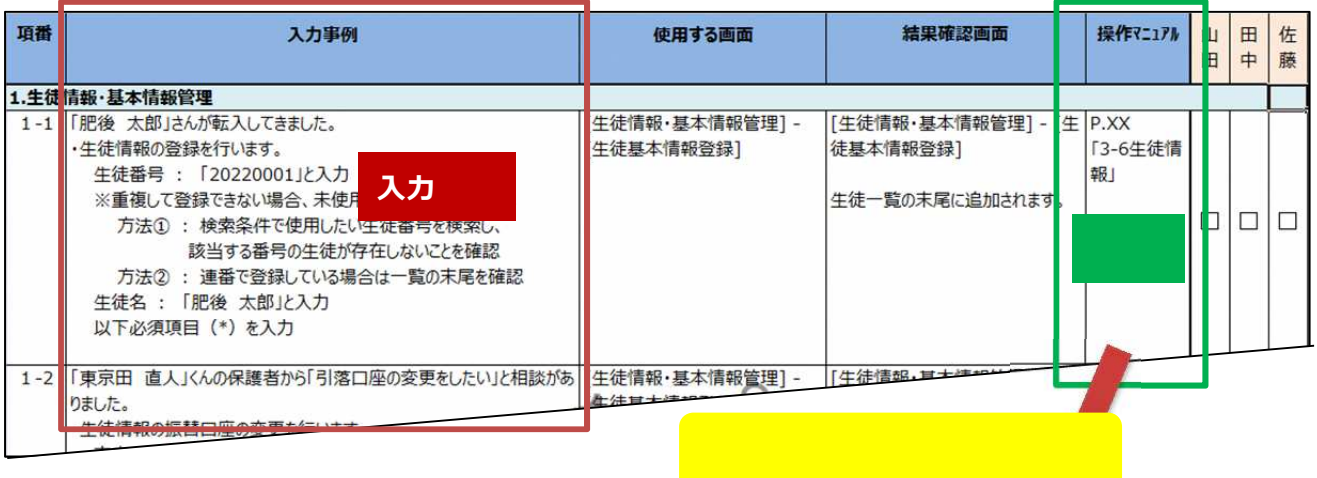

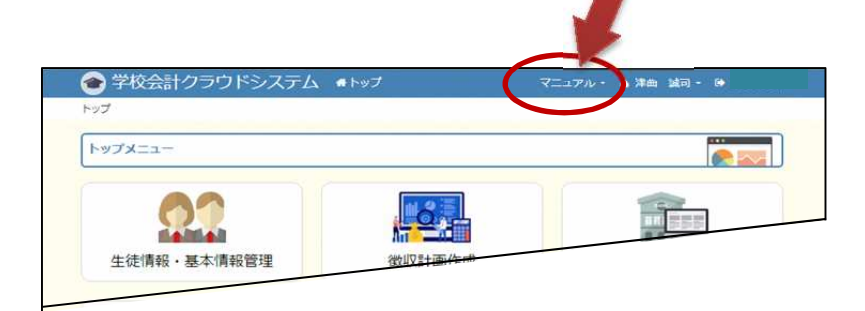

入力

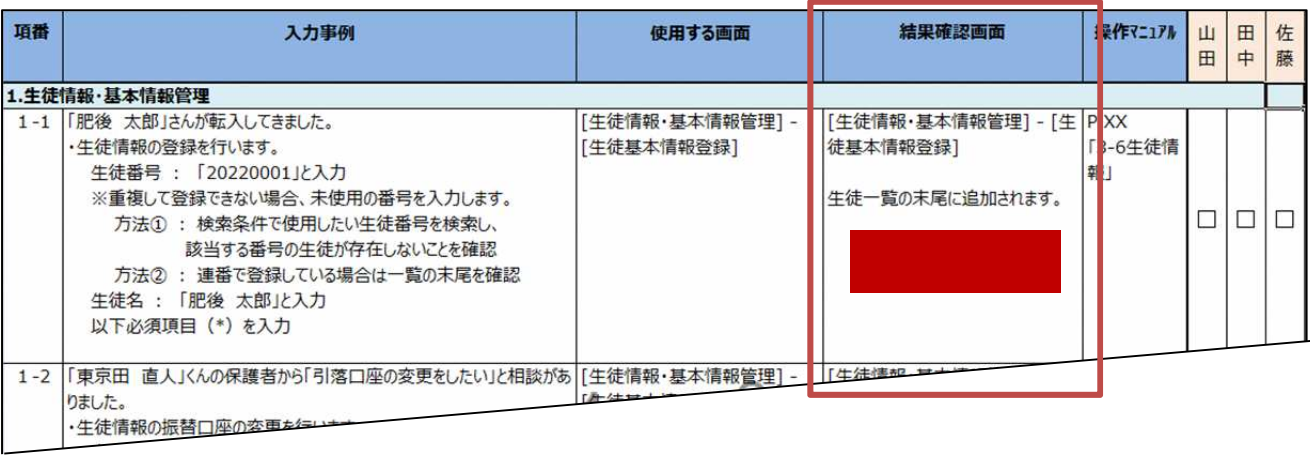

きんちょう おおおお 行き こうしん こうしん 入り

入力

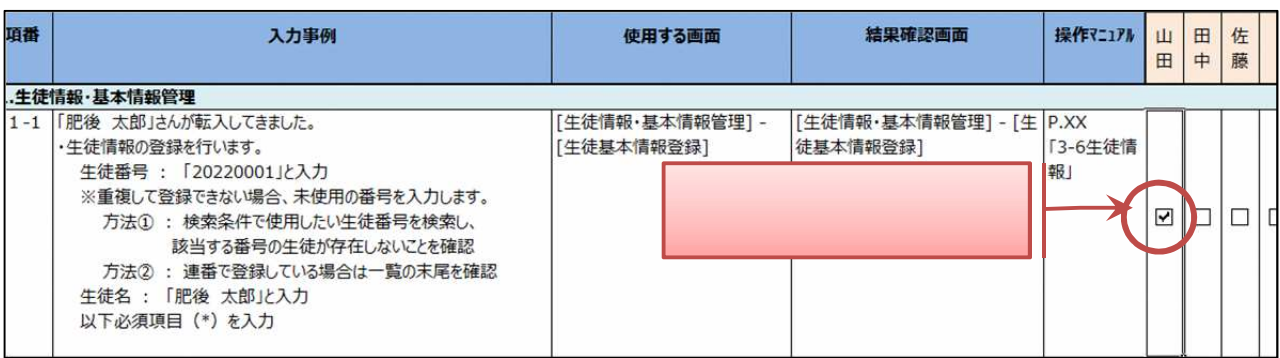

捗確認 シー 該当項目

捗

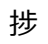

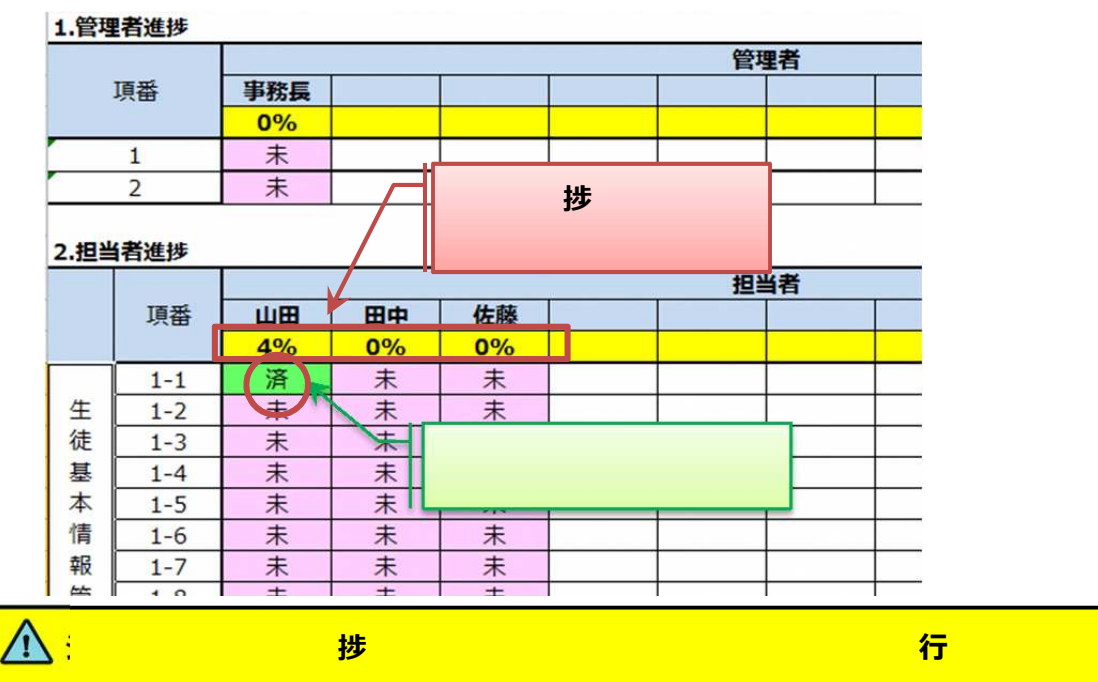

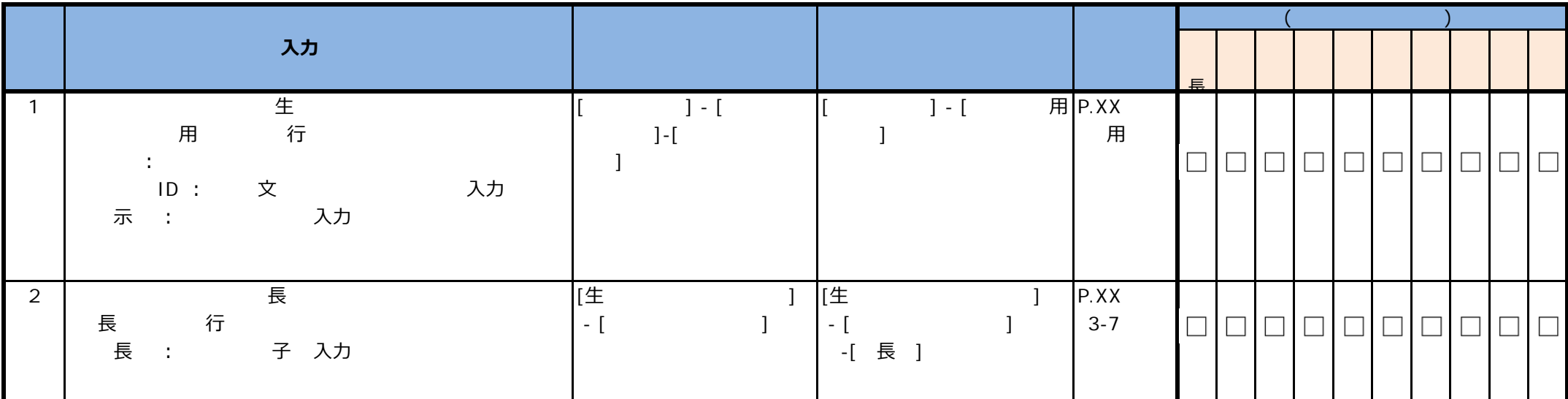

入力

用

 $\Box$ 

 $\Box$ 

 $\Box$ 

 $\Box$ 

 $\Box$ 

 $\Box$ 

 $\Box$ 

 $\Box$ 

 $\Box$ 

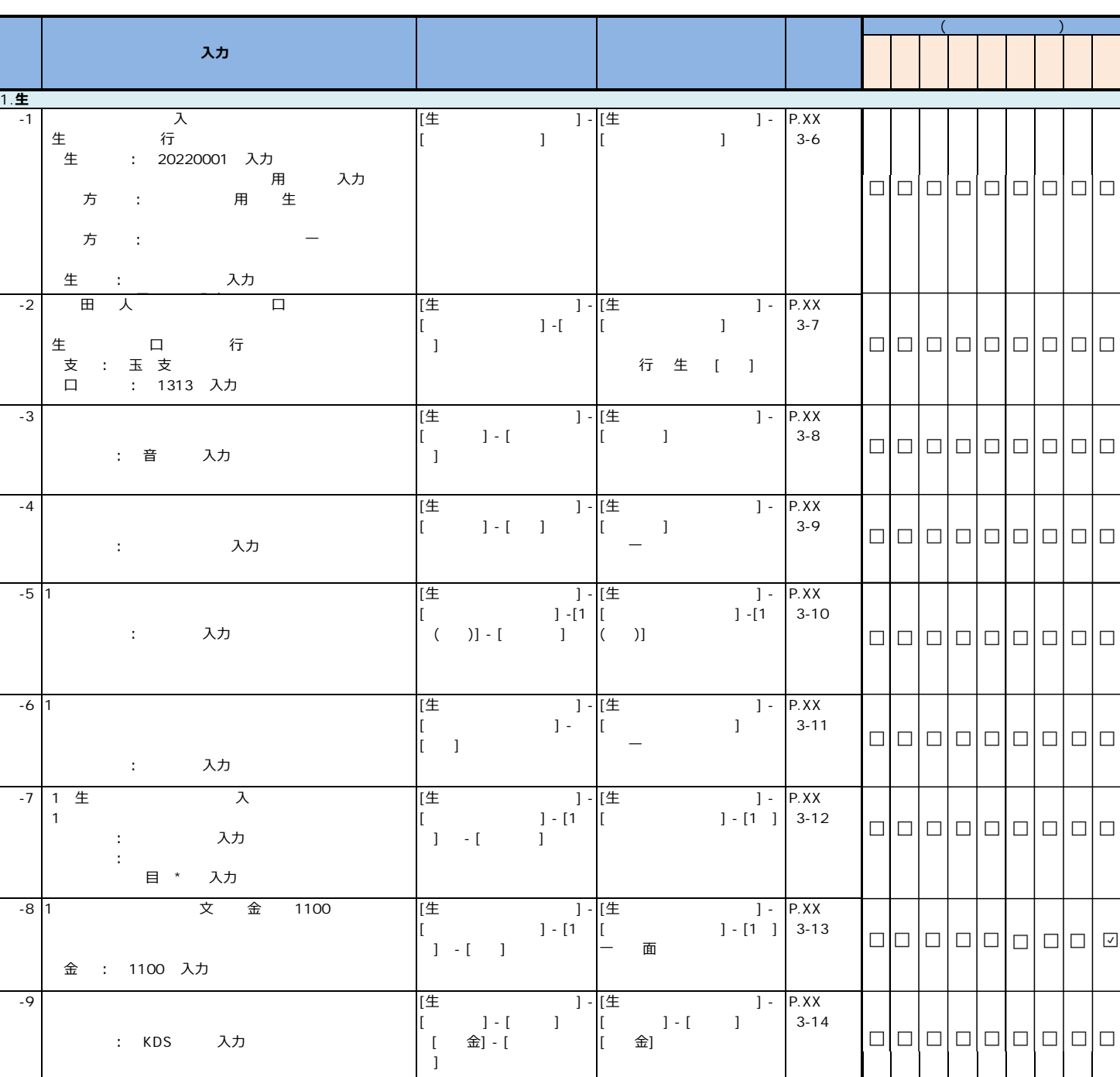

入力 10/19 入力 しゅうしゅうしょう

入力

⊐

⊐

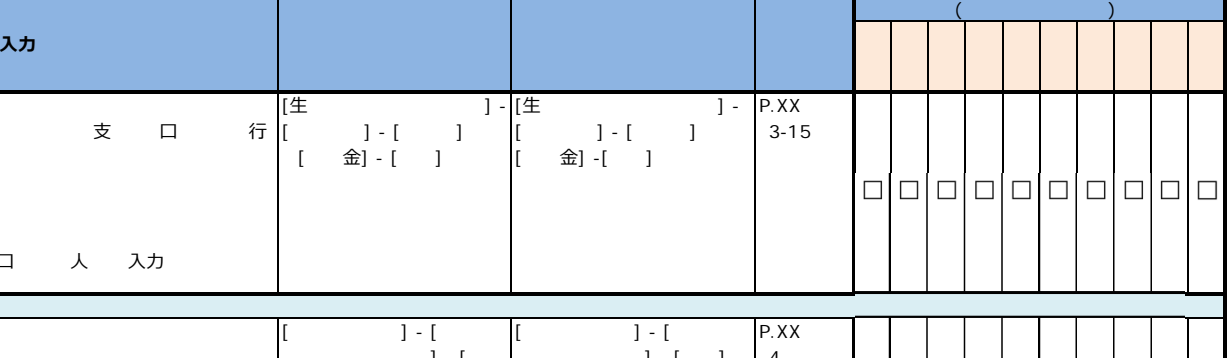

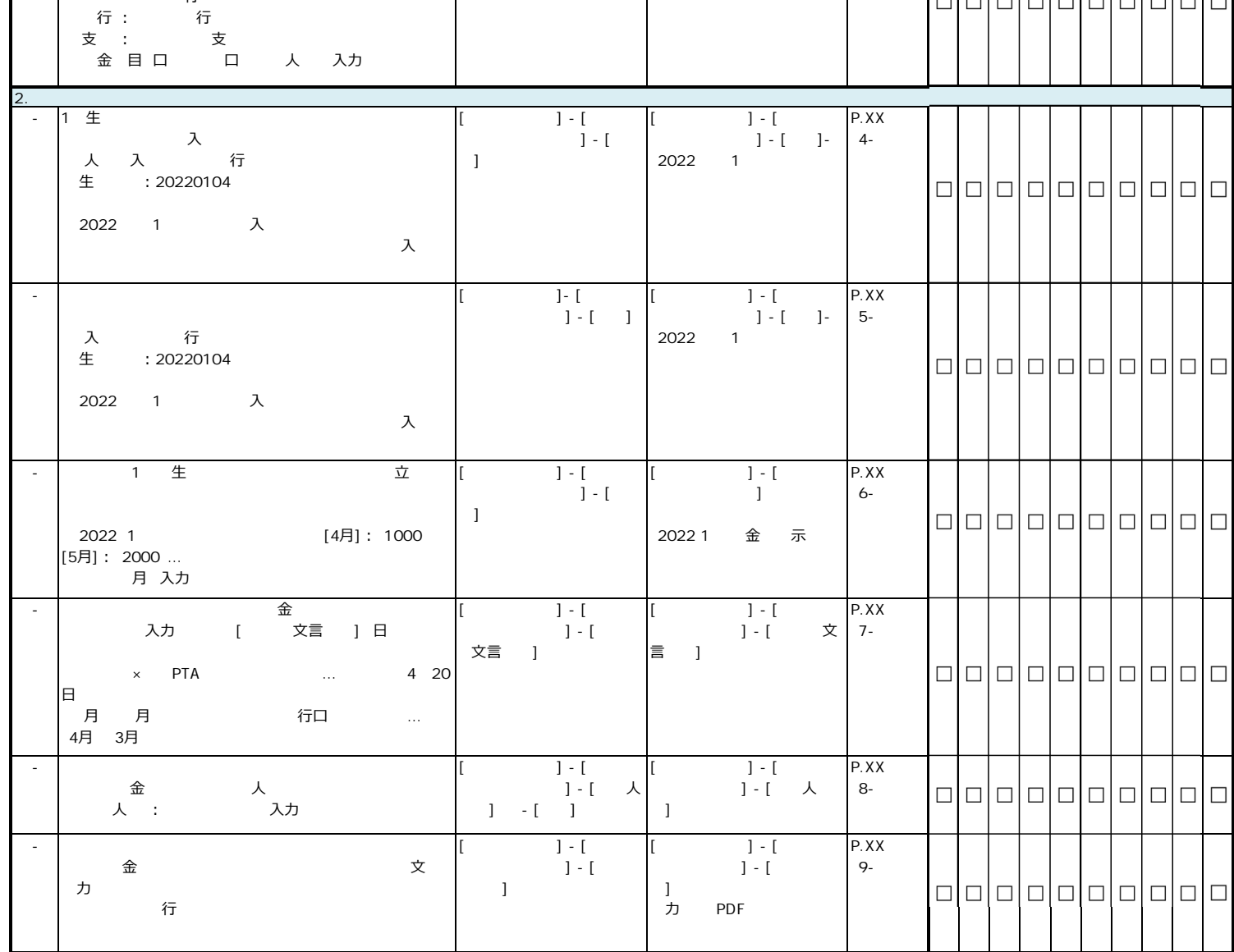

 $-10$ 

業者情報 編集 ⾏

そのうち (株) 様子 (株) 様子 (株) 様子 (株) 様子 (株) 様子 (株) 様子 (株) 様子 (株) 様子 (株) 様子 (株) 様子 (株) 様子 (株) 様子 (株) 様子 (株) 様子 (株) 様子 (

うちょう きょうしょう 支え しょうしょく ちょうしょく

П

П

П

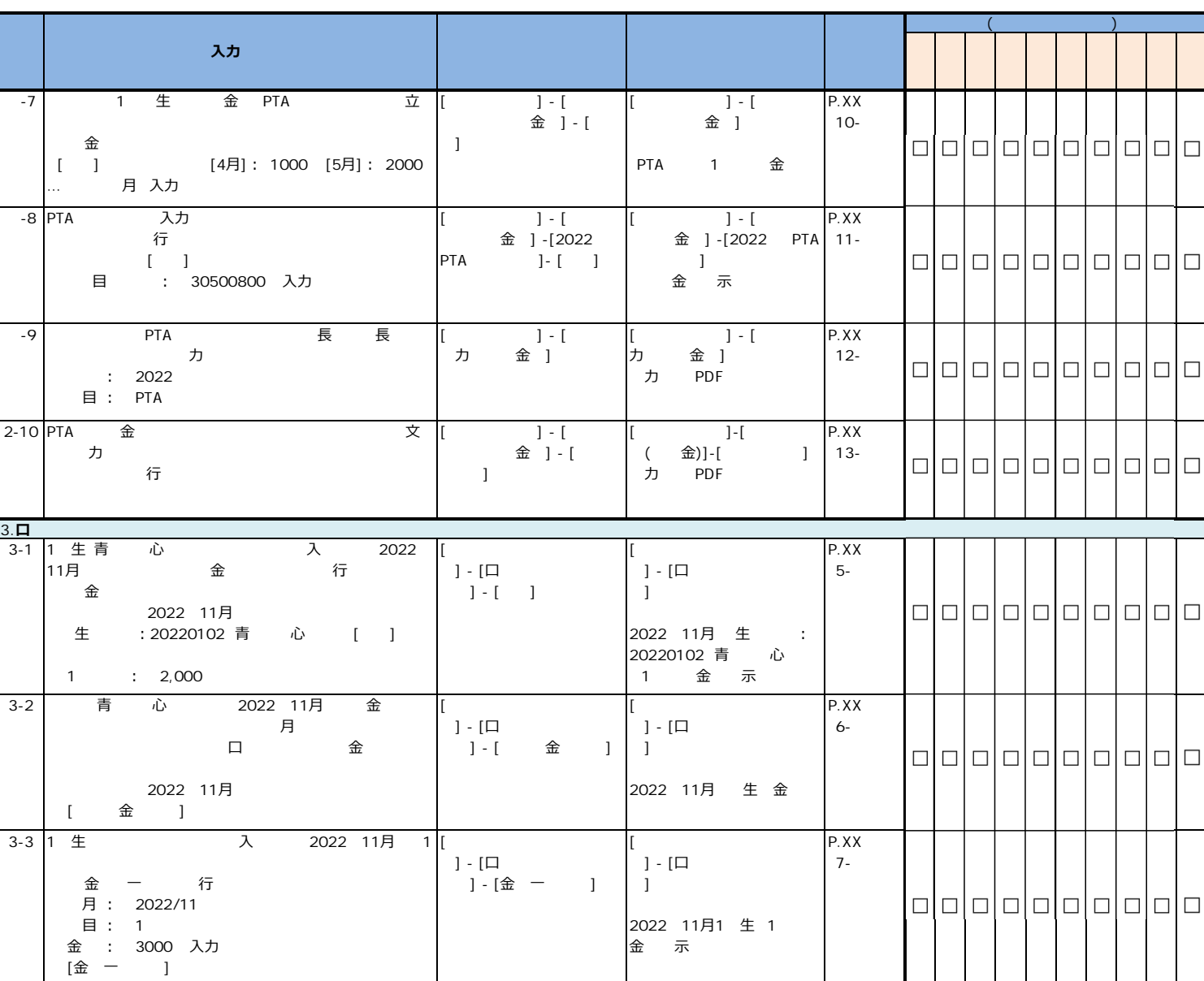

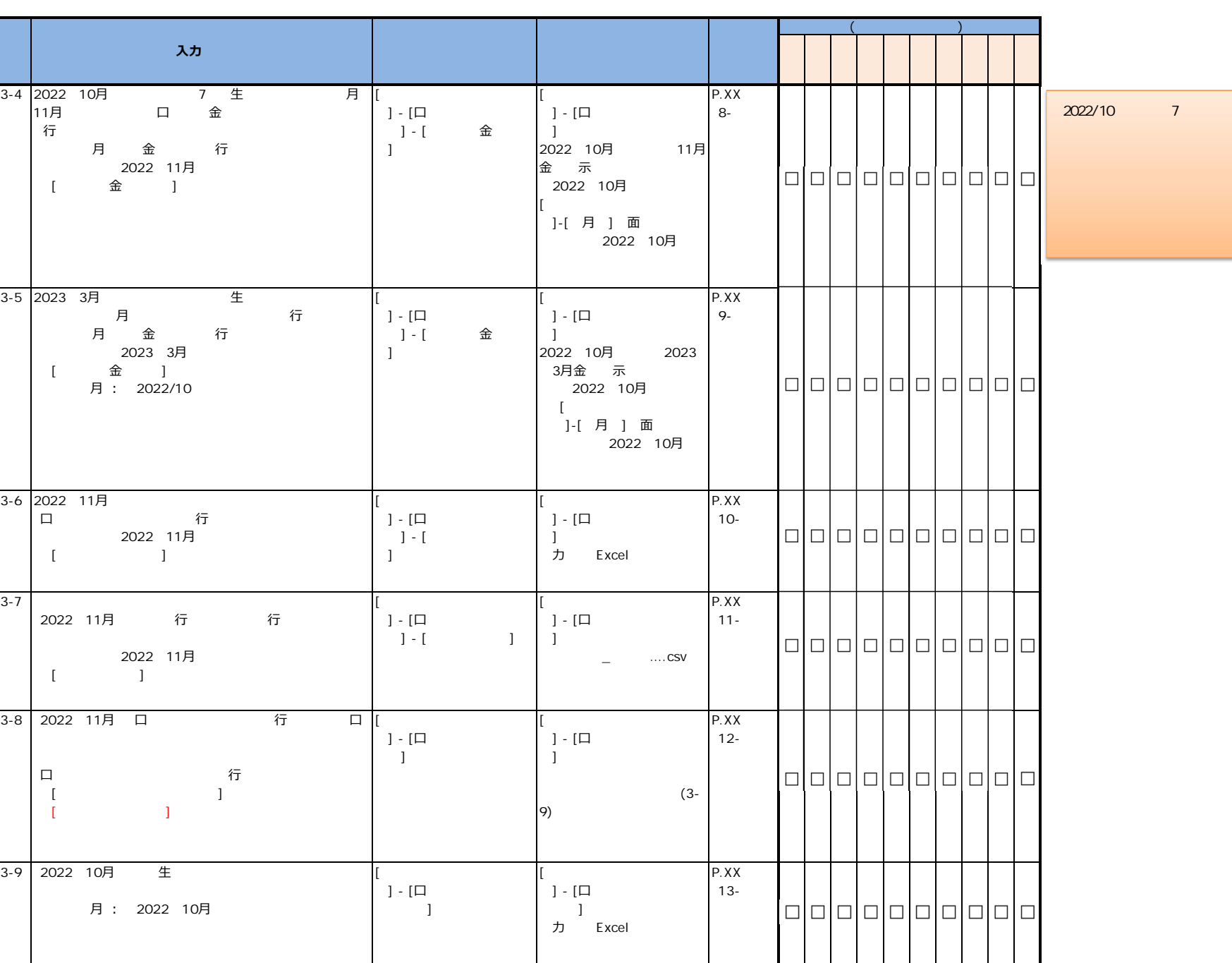

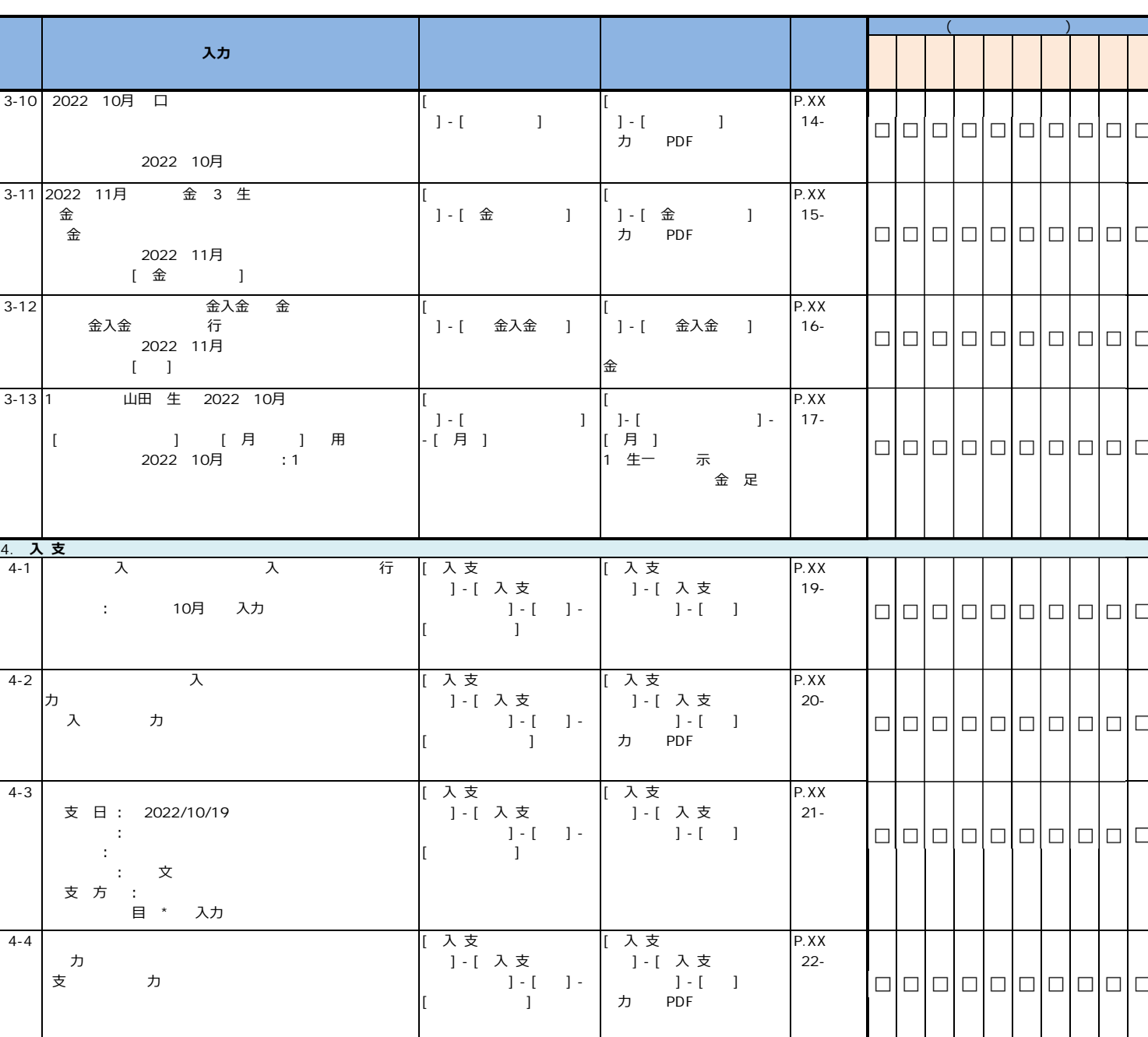

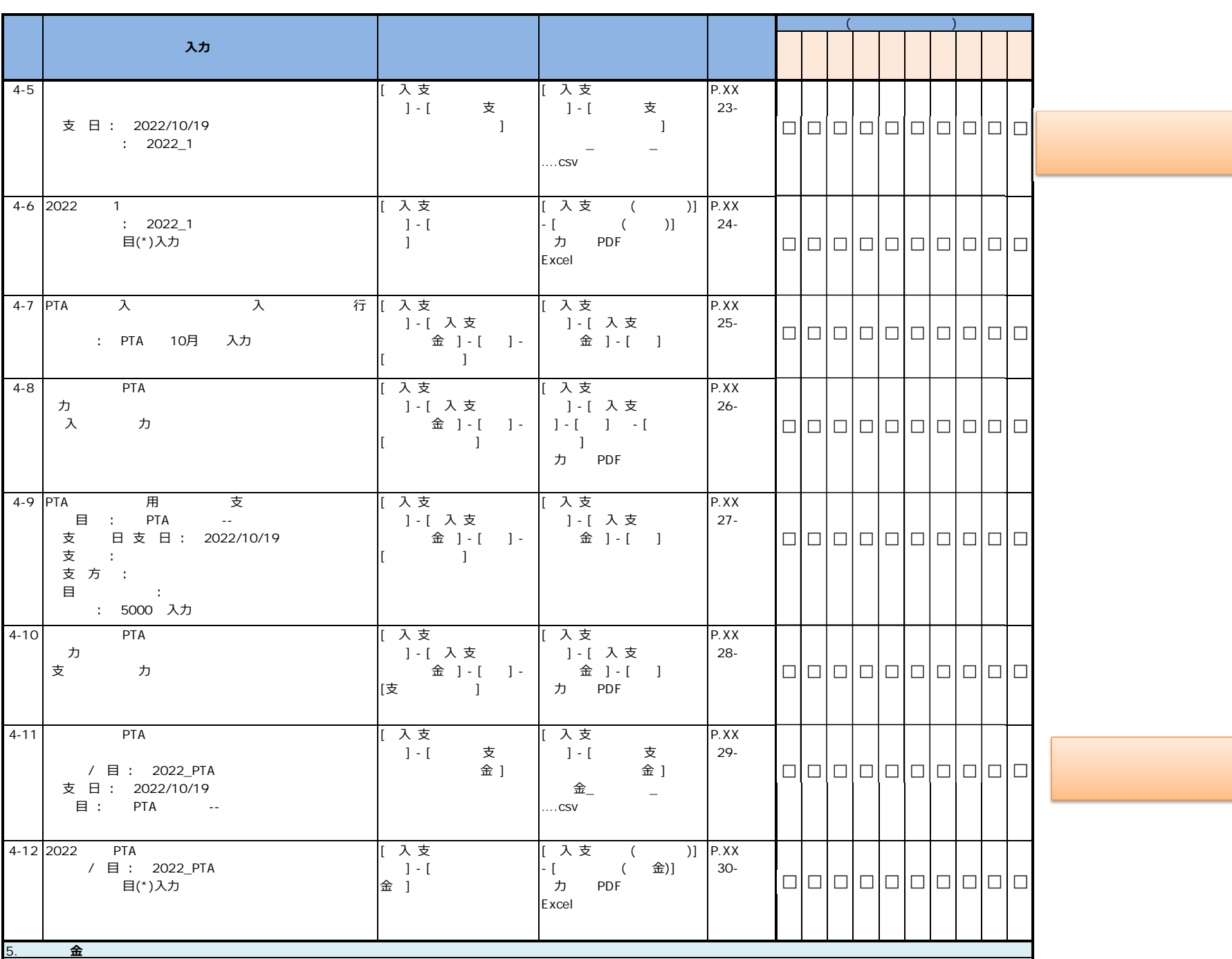

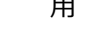

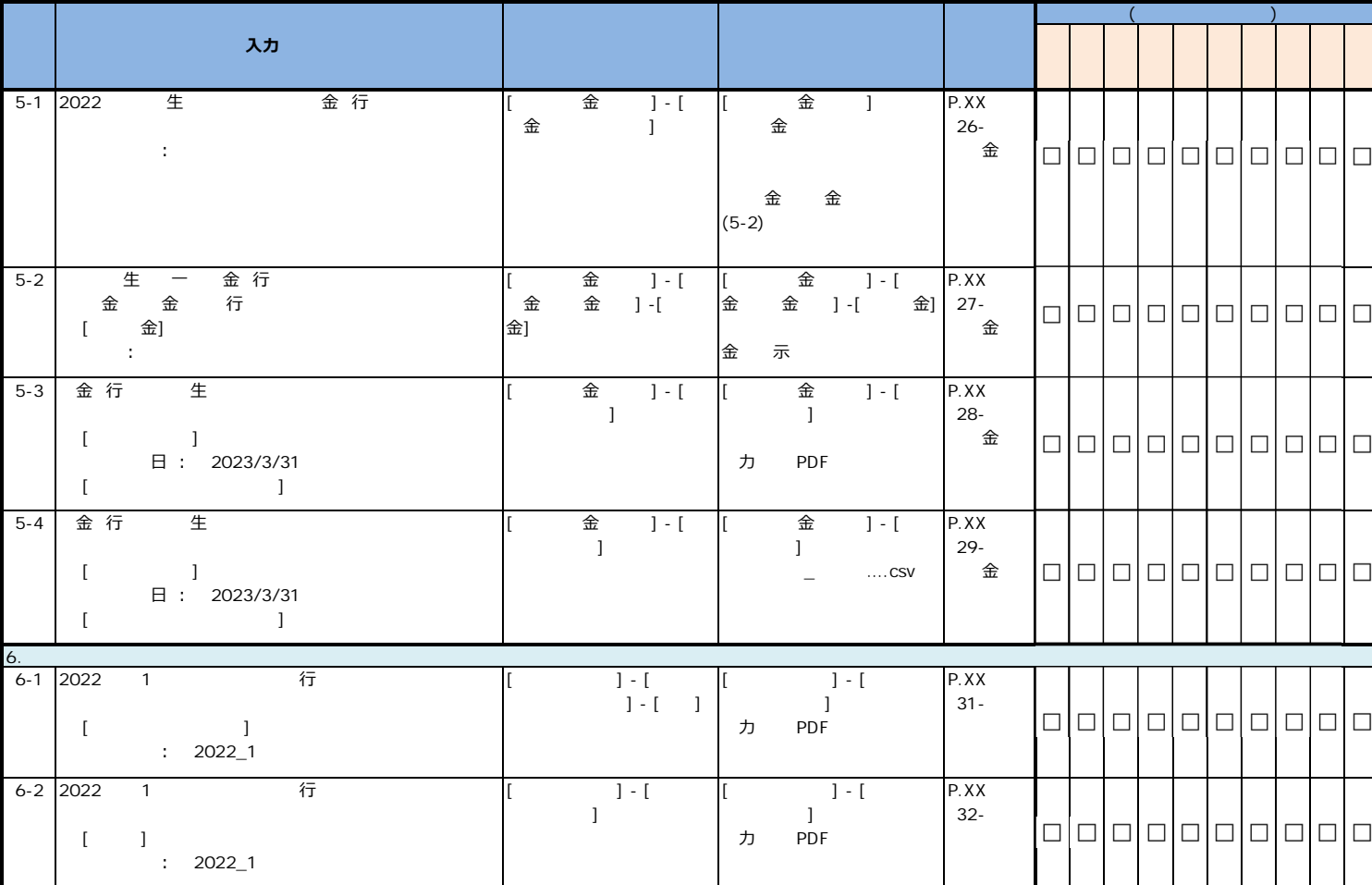

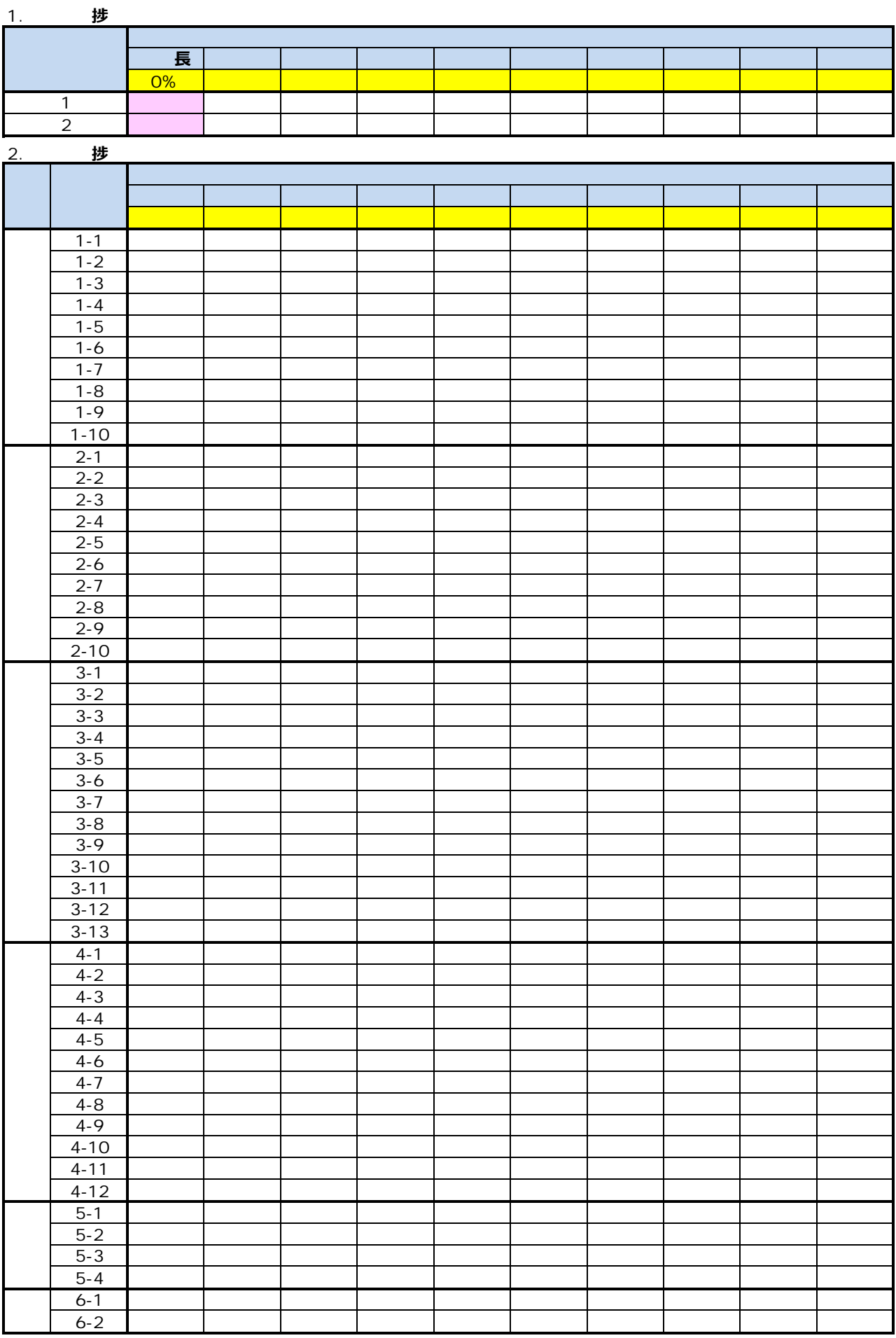